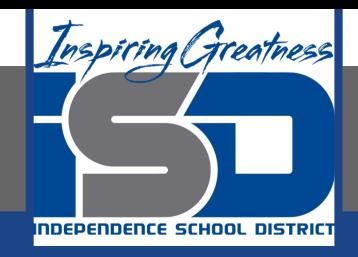

# **Business Virtual Learning Accounting II**

# **April 30, 2020**

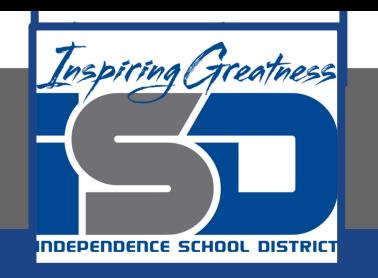

### Lesson: April 30, 2020

#### **Objective/Learning Target:**

- 1. Understand how the accounting cycle is applied in a business.
- 2. Understand how to complete the balance sheet for your business.

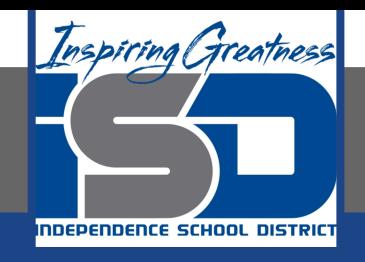

# Getting Started

- 1. **Open your** "Accounting Cycle Project Journal".
- 2. Remind yourself of the worksheet you started in the last lessons.

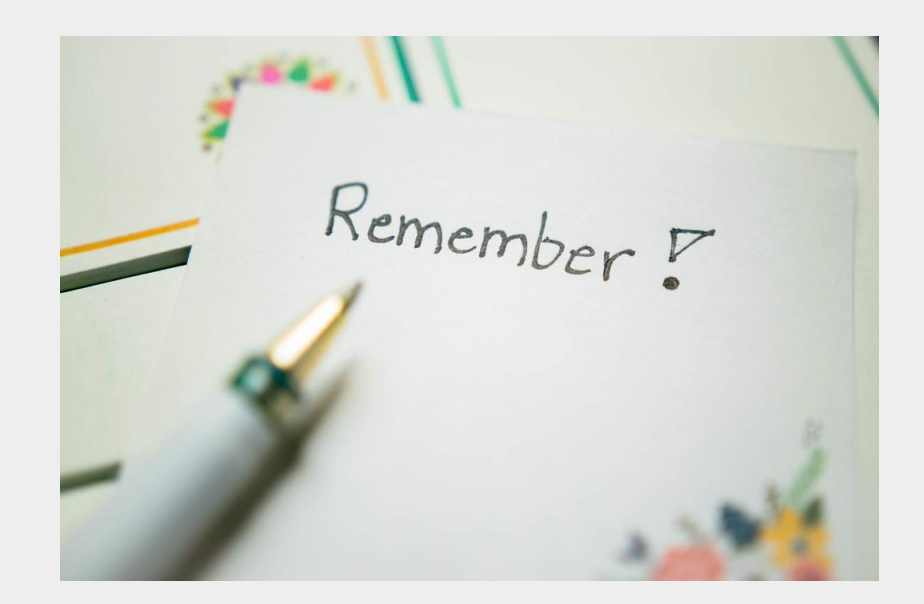

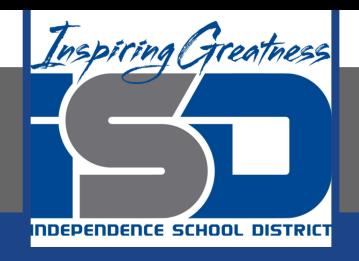

# Flashback Question

- 1. From your experience what accounts are on the balance sheet and what is its purpose?
- 2. Write this question in your journal **and** then answer the question.

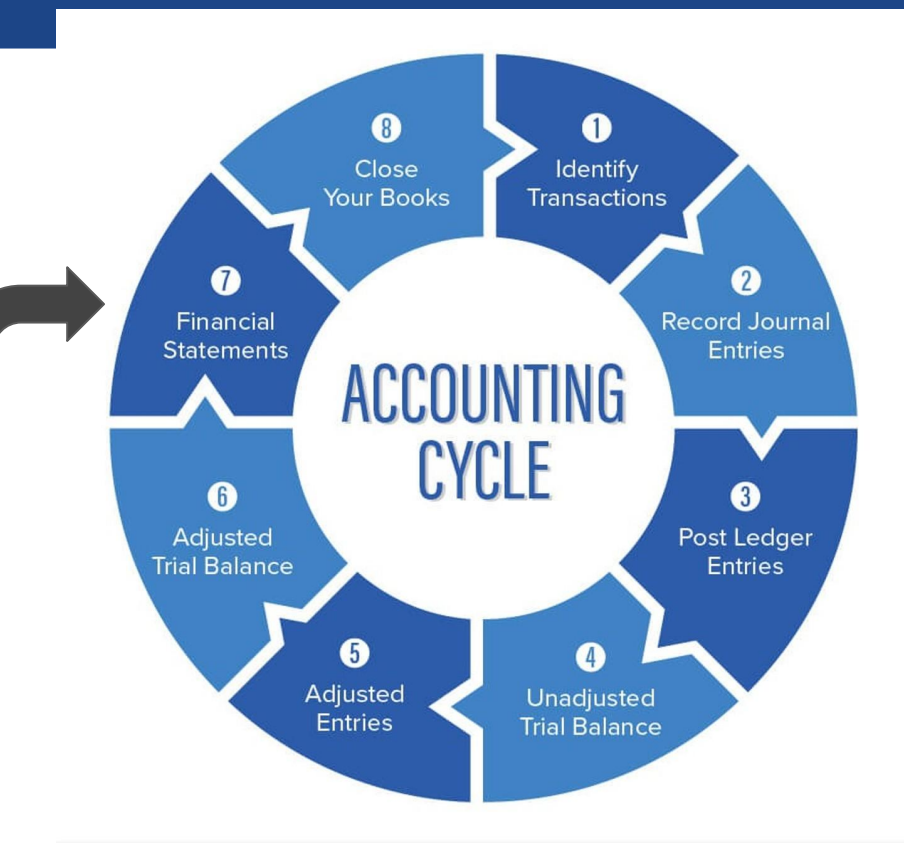

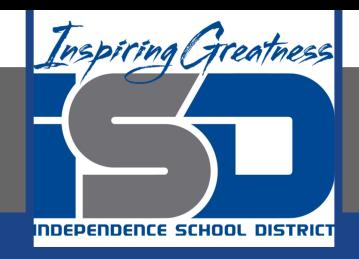

# Watch the [video](https://www.loom.com/share/cc61fd9eb727496a8456d2e80df58837) to check

# your answer.

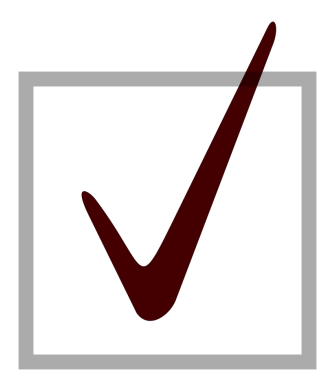

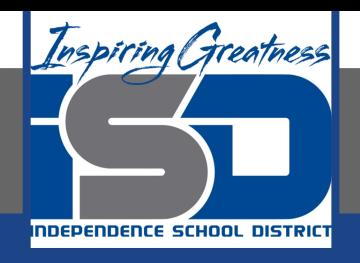

# Preparing a Balance Sheet

As I mentioned in the last lesson in the next few weeks you will go through the accounting cycle with a business YOU create. I will walk you through this process step by step each day.

Today's Goals:

- 1. Prepare a Balance Sheet.
- 2. Use this [template](https://docs.google.com/spreadsheets/d/1uw5fB8Kipae3QXWKcZiSyD04SN_K4GeYixYMzWE7jhM/edit?usp=sharing) or download this [PDF](https://drive.google.com/file/d/1234mwYDSTPVPt8pURD2d2qxrgkPaJ1dT/view?usp=sharing).
- 3. Watch this [video](https://www.loom.com/share/f2d4e32d91e843df80c18560e7c4e6e6) for help

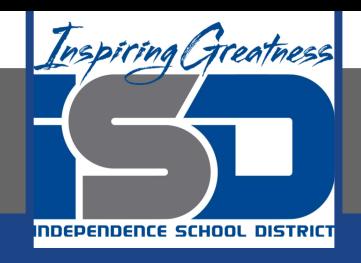

# Self Check

- ❏ I created the balance sheet for my business.
- ❏ The accounting equation is in balance.

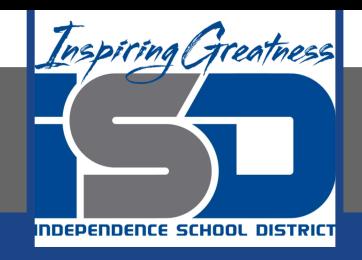

#### Additional Resources-Enrichment

**[Asset Topics](https://www.accountingtools.com/summary-assets)-Accounting Tools** 

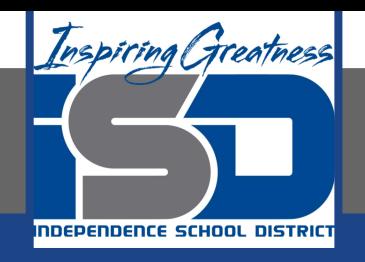

### Goals for tomorrow

During our next lesson we will work on analyzing financial statements and then forecasting the future. Then you can continue **step 6 of the accounting cycle.**

I look forward to seeing you tomorrow!